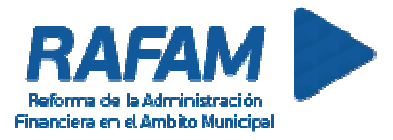

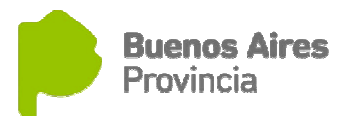

## SOFTWARE RAFAM

### Módulo de Administración de Bienes Físicos

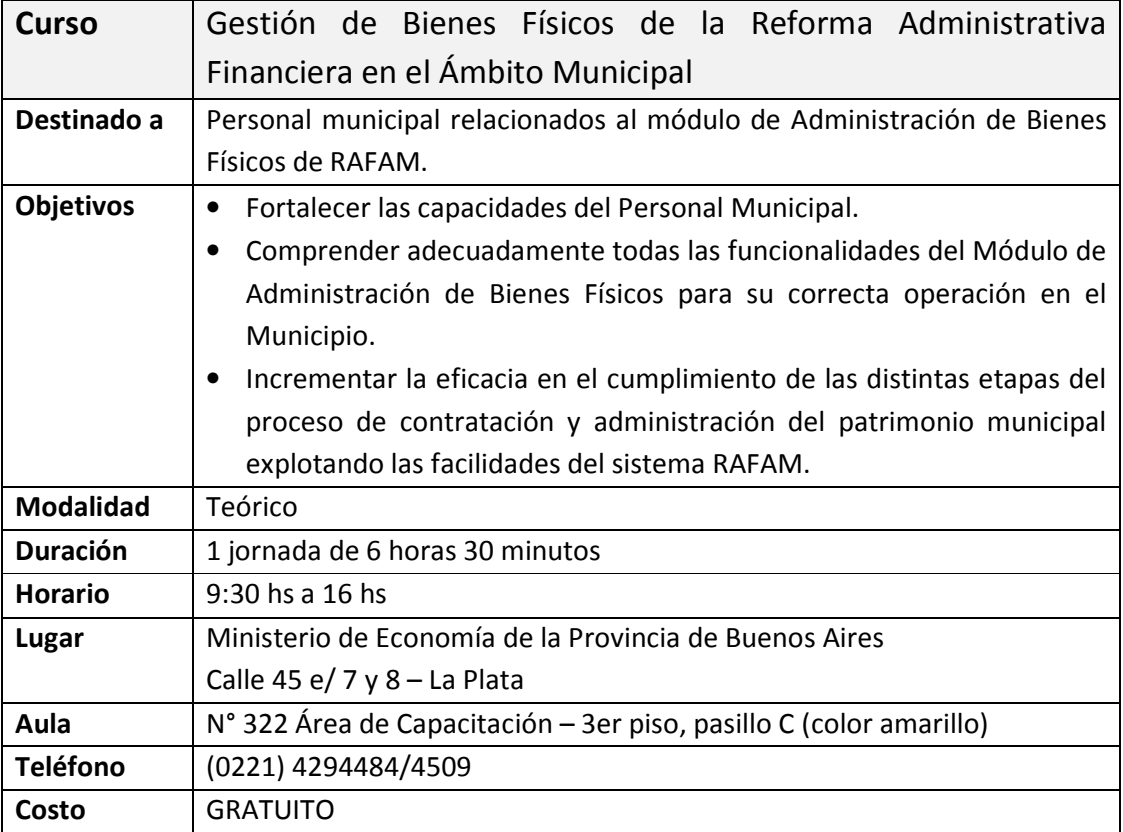

### Inscripción

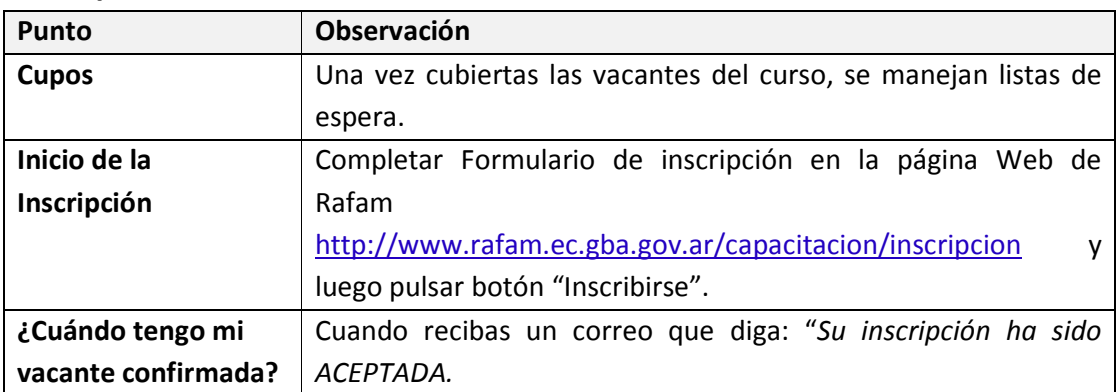

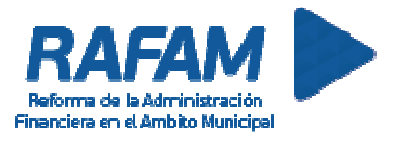

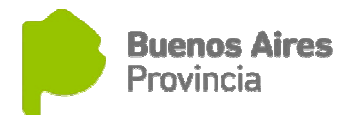

# SOFTWARE RAFAM

### Módulo de Administración de Bienes Físicos

#### Contenido del curso

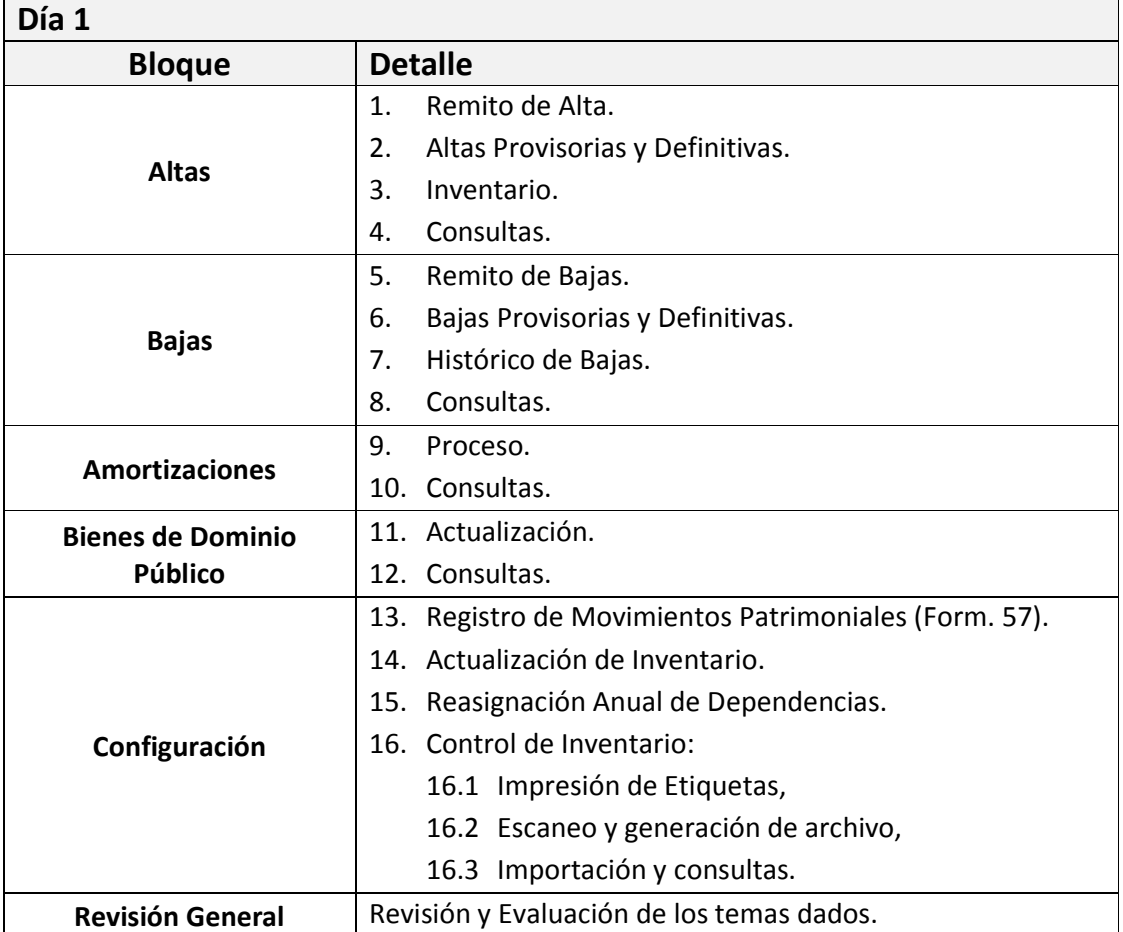